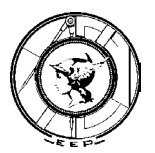

# **Luiz Erivelto de Oliveira Júnior**

# **Ferramenta de apoio ao aprendizado básico de matrizes, através de conteúdo digital interativo**

**Supervisor do estágio: Prof. Pedro Luiz Pizzigati Corrêa Orientador do estágio: Prof. Pedro Roberto Grosso**

> **Piracicaba 2002**

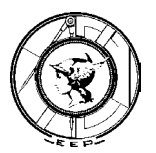

# **Luiz Erivelto de Oliveira Júnior**

# **Ferramenta de apoio ao aprendizado básico de matrizes, através de conteúdo digital interativo**

Relatório Final do trabalho acadêmico apresentado ao Programa de Estágio Supervisionado do curso de Bacharelado em Ciência da Computação da Escola de Engenharia de Piracicaba – EEP/FUMEP.

Tipo de Estágio: Iniciação Científica Instituição concedente: Escola de Engenharia de Piracicaba

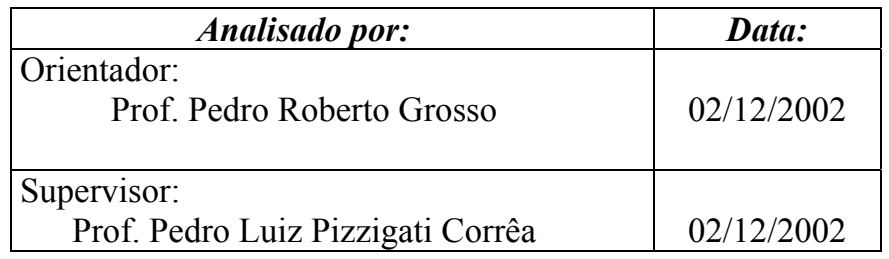

Data: Estagiário: Página: Página: *09/12/2002 Luiz Erivelto de Oliveira Jr - 97427 2 /28* 

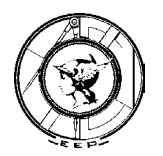

"Se me oferecessem a sabedoria com a condição de a guardar só para mim, sem a comunicar a alguém, não a quereria."

(Sêneca)

Data: Estagiário: Página: *09/12/2002 Luiz Erivelto de Oliveira Jr - 97427 3 /28* 

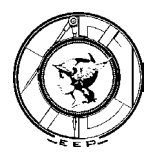

Dedico este trabalho a todos os alunos ingressantes em cursos de engenharia. Por seu aprendizado e pela sua dedicação.

Data: Estagiário: Página: *09/12/2002 Luiz Erivelto de Oliveira Jr - 97427 4 /28* 

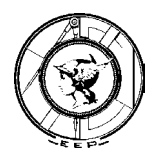

Meu agradecimento especial a Ivana, minha companheira de todos os dias, pelo incentivo e pelo apoio.

Ao Professor Pedro Grosso, pelo apoio na execução e planejamento do projeto.

A Deus, pela possibilidade da execução deste trabalho.

Data: Estagiário: Página: *09/12/2002 Luiz Erivelto de Oliveira Jr - 97427 5 /28* 

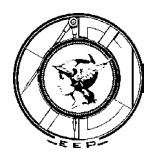

# **SUMÁRIO**

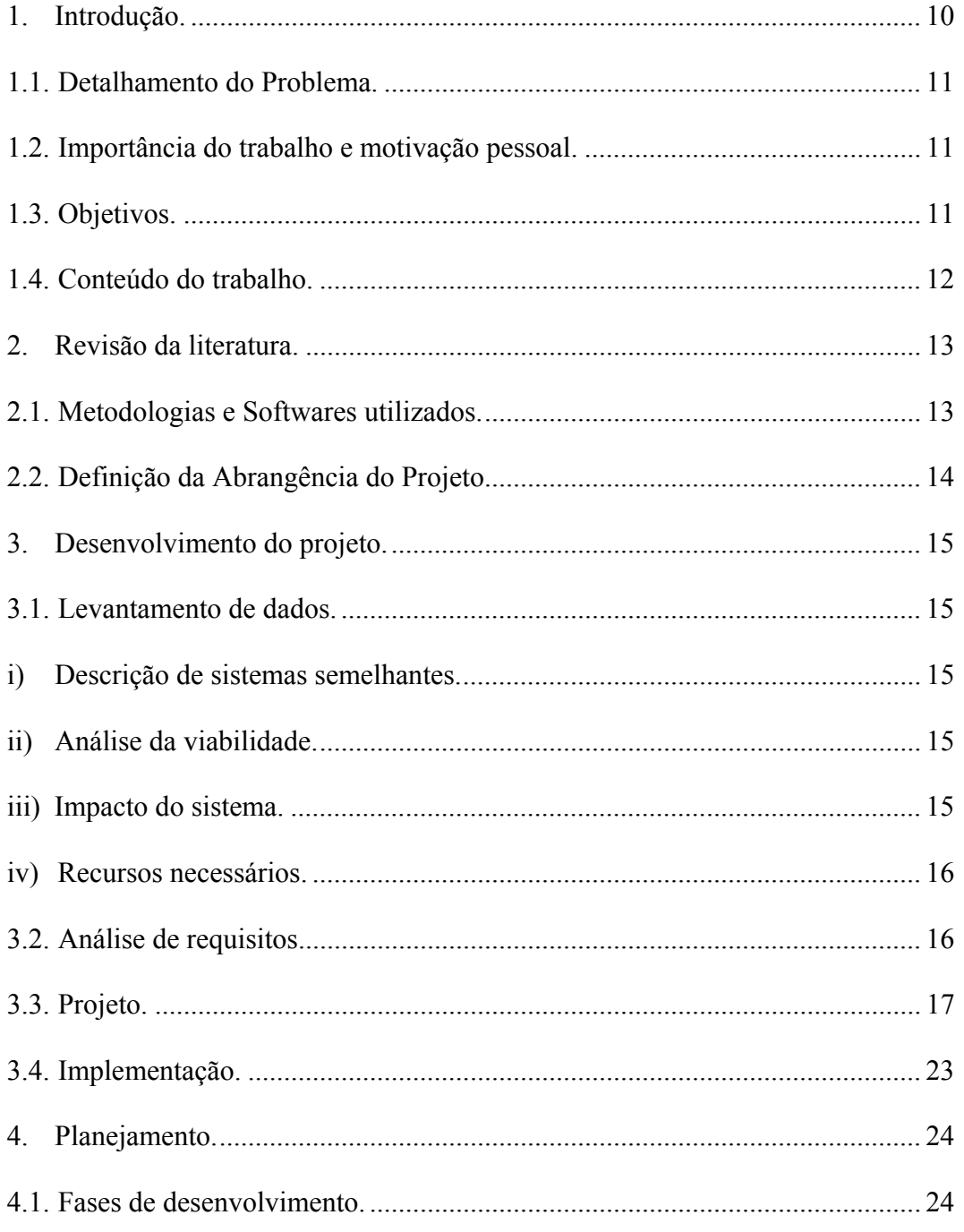

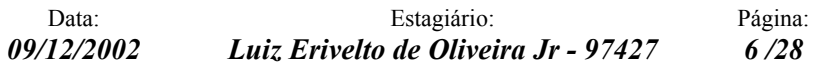

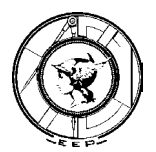

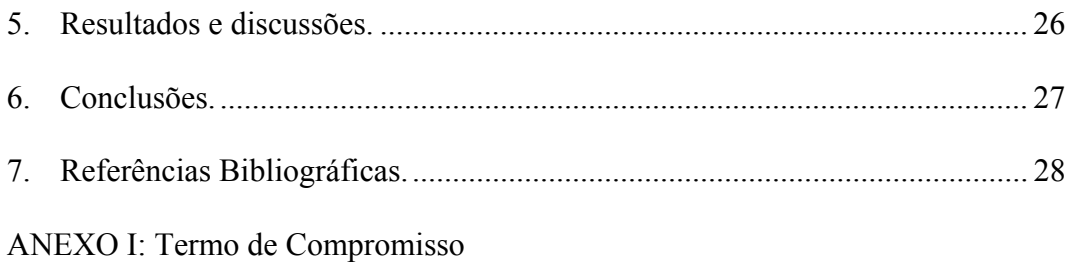

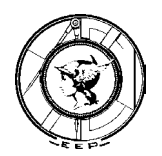

# **LISTA DE FIGURAS**

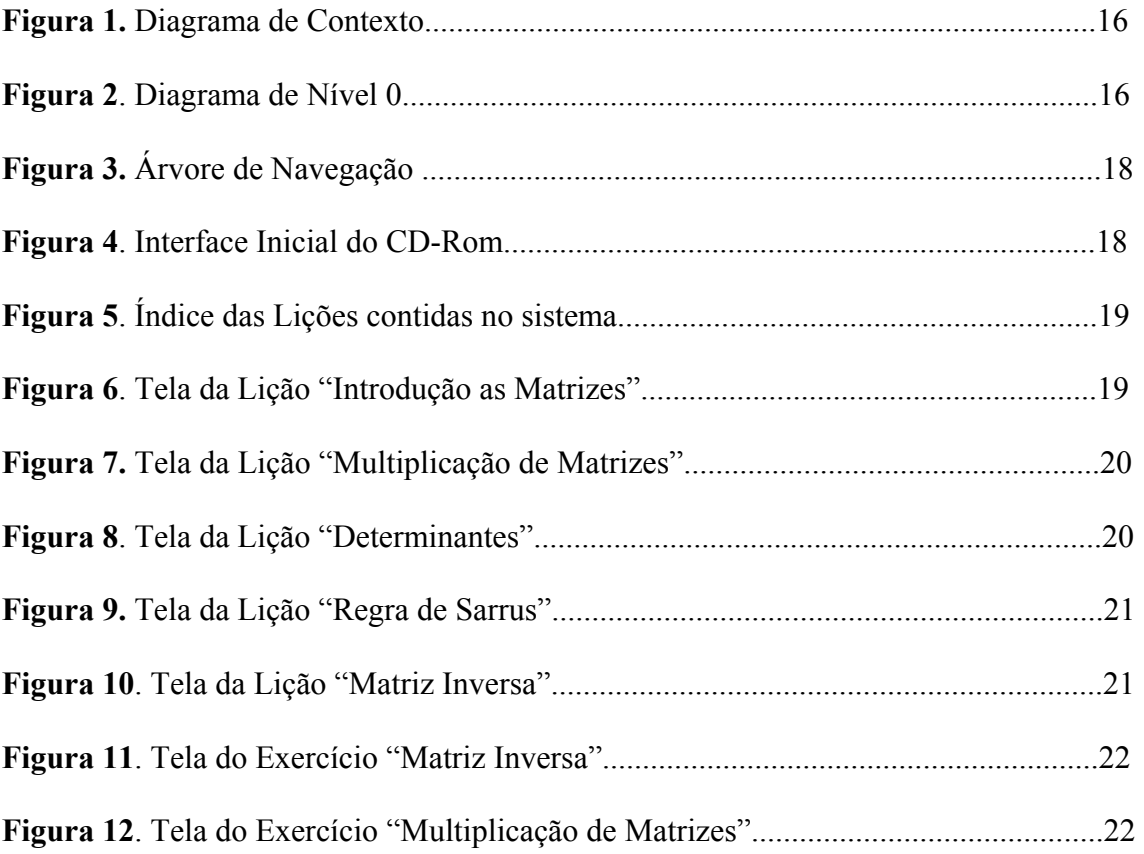

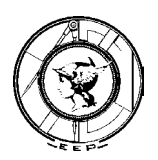

## **RESUMO**

O ensino das disciplinas matemáticas dos cursos de Ciências Exatas (em particular os cursos da Escola de Engenharia de Piracicaba) tem sido, nos últimos anos, seriamente prejudicado pela defasagem entre o ensino de nível médio e o proposto pela grade curricular. Além disso, devido ao alto grau de dificuldade das próprias disciplinas, estas são as que tem maior índice de reprovação. Outro fator que merece atenção, é o fato de essas disciplinas serem ministradas para alunos dos primeiros semestres, o que contribui para o aumento da evasão. Várias ferramentas computacionais de apoio ao ensino foram desenvolvidas nos últimos anos, porém o que se propõe com esse estudo é o desenvolvimento de uma ferramenta que atenda as demandas particulares da Escola de Engenharia de Piracicaba. Então, a principal meta deste estudo é o desenvolvimento de um software/guia que disponibilize um meio interativo de ensino de certas técnicas matemáticas, onde o aluno tivesse acesso a teorias matemáticas básicas (que deveriam ser vistas no ensino médio) e acompanhasse a resolução de uma série de exercícios ligados a essa teoria, com a possibilidade de interrupção a qualquer momento para consulta da teoria já citada. Assim, o aluno estará seguro para resolver sozinho, exercícios propostos em aula, que utilizam técnicas básicas de matemática. Desta forma, o software propiciará um material didático auxiliar, mesmo quando a dificuldade do aluno não estiver relacionada ao conceito aprendido em sala de aula, mas em falhas em seu aprendizado em níveis anteriores. Também será um diferencial que a Escola oferece, no qual o aluno se sentirá mais seguro em prosseguir até o fim do curso.

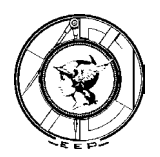

#### 1. Introdução.

A Escola de Engenharia de Piracicaba da Fundação Municipal de Ensino de Piracicaba, foi fundada em 1969, iniciando suas atividades com o Curso de Engenharia Civil. Com o decorrer dos anos, a Instituição foi implantando novos cursos, como Engenharia Mecânica, Ciência da Computação, Engenharia Ambiental e Administração com Habilitação em Informática, além da ampliação das vagas para os cursos de Engenharia Mecânica, para o período noturno, e Ciência da Computação, para o diurno. É uma Escola preocupada em oferecer à comunidade acadêmica cursos com qualidade de ensino e formação integral do profissional.

De modo a atender os anseios e interesses da sociedade quanto ao desenvolvimento tecnológico da computação, o Curso de Ciência da Computação da Escola de Engenharia de Piracicaba, forma bacharéis generalistas, com habilidade de produzir soluções em circunstâncias diversas e aptos a aplicar os conhecimentos científicos no desenvolvimento tecnológico de modo a levar ao mercado de trabalho idéias inovadoras e ao mesmo tempo qualifica-os para cursos de pós-graduação.

Para tanto, proporciona disciplinas de formação básica e de formação tecnológica que habilitam o aluno para utilização e desenvolvimento de softwares e aplicativos; resolução de problemas através de algoritmos e programação; administração e suporte a sistema de dados e informações; e gerenciamento da operação de computadores; além do conhecimento dos princípios básicos de hardware. Tendo Administração como disciplina complementar e Humanidades como de formação humanística, além de atividades extracurriculares constantes, o curso permite ainda que o profissional interaja de maneira adequada com a sociedade.

O Prof. Pedro Roberto Grosso, orientador deste trabalho, atualmente leciona diversas disciplinas junto a Escola de Engenharia de Piracicaba e ocupa o cargo de Coordenador Titular do Curso de Ciências da Computação.

> Data: Estagiário: Página: *09/12/2002 Luiz Erivelto de Oliveira Jr - 97427 10 /28*

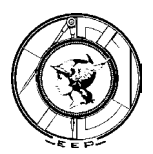

#### 1.1. Detalhamento do Problema.

As disciplinas matemáticas dos cursos de Ciências Exatas envolvem, em sua grande maioria, técnicas de cálculos lineares (sistemas de equações, vetores, matrizes, etc) (SANTIAGO, 2002). Estas disciplinas são seriamente prejudicadas pela defasagem entre o ensino de nível médio e o proposto pela grade curricular. Devido a esse fatores, estas são as que tem maior índice de reprovação. Foi com essa motivação (a de auxiliar os alunos ingressantes em seu desenvolvimento acadêmico) que essa ferramenta foi criada.

#### 1.2. Importância do trabalho e motivação pessoal.

A principal motivação é oferecer aos alunos de engenharia uma fonte de consulta e estudo de fácil aprendizado, já que a maior causa de evasão é a desistência das disciplinas já citadas, devido a defasagem do conteúdo exigido com o que lhes foi ensinado no ensino médio.

#### 1.3. Objetivos.

O objetivo deste trabalho é dar sustentação as disciplinas matemáticas do 1º semestre do curso de Ciências da Computação, oferecendo aos alunos ingressantes no curso, um material didático que possa nivela-los a um patamar mínimo para o ensino. Serão inicialmente implementadas as seguintes áreas: Soma e Subtração de Matrizes, Divisão e Multiplicação de Matrizes (por escalar e por outra matriz), Transposição, Matriz Inversa e Determinantes. Como o projeto visa apenas uma introdução básica ao conceito de matrizes, técnicas avançadas (a serem ensinadas no curso superior) não foram introduzidas no projeto.

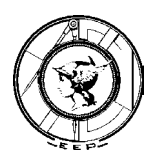

#### 1.4. Conteúdo do trabalho.

Este trabalho tem como objetivo demonstrar como foram as etapas da produção do projeto, as dificuldades encontradas, as ferramentas utilizadas e os resultados alcançados.

No segundo capítulo teremos uma breve introdução a literatura utilizada no projeto, assim como uma descrição da área técnica e da abrangência da informação.

No capítulo posterior encontraremos o estudo que foi realizado para a coleta de informações. Desde a procura de ferramentas semelhantes em uso no mercado, até a analise da viabilidade do projeto. Também podem ser encontradas informações sobre os requisitos e o estudo dos processos/códigos/interfaces que compõem o sistema.

Logo após, encontraremos a demonstração detalhada do cronograma utilizado na composição do projeto, assim como a demonstração dos resultados obtidos e as conclusões do trabalho.

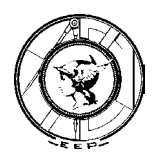

#### 2. Revisão da literatura.

A literatura utilizada **Matemática para o 2º grau** (GENTIL, 1997), pois é a melhor referência nas áreas em que o trabalho se propôs atingir, além de ser uma referência que utiliza metodologias de ensino para o 2º grau, ou seja, de acordo com a proposta.

#### 2.1. Metodologias e Softwares utilizados.

Um dos requisitos deste trabalho seria que o sistema estivesse disponível ao maior número de estudantes possível, sugerindo assim a utilização de uma ferramenta genérica para a criação do sistema. Também se definiu que o sistema seria distribuído em mídia óptica (Cd-Rom), devido a sua abrangência de utilização. Então, a ferramenta escolhida para a criação do sistema foi o Macromedia Director 8.5 Shockwave Studio ®, por reunir todas as características já citadas e ser o software líder no mercado de criação de mídias interativas.

O Macromedia Director 8.5 Shockwave Studio® é mais poderosa ferramenta multimedia de autoria para criação de projetos interativos com conteúdo em DVD/CD-ROM, intranet's e websites. Ele integra uma grande variedade de recursos multimedia para criação rápida, e de alta performace, de aplicações "media-rich". Director Shockwave Studio® combina interactivamente animações em 2D, 3D, RealVideo®, RealAudio®, Macromedia Flash®, MP3, QuickTime®, bitmaps, imagens em vetores, textos, fonts, e mais, para criar conteúdos multi-usuário (MACROMEDIA, 2002).

Durante o período de 13 a 17 de Maio, estivemos em treinamento da ferramenta, através da Escola de Informática Impacta (http://www.impacta.com.br), uma das mais reconhecidas escolas de informática do país. Com este curso, obtivemos conceitos e técnicas que devem nos auxiliar na criação do projeto e na implementação do material à mídia digital

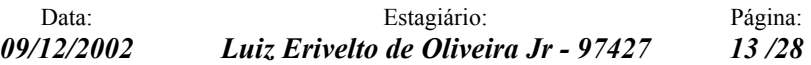

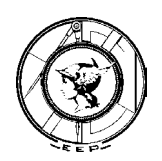

#### 2.2. Definição da Abrangência do Projeto.

O sistema deverá conter materiais teóricos e práticos a respeito das metodologias de estudos de matrizes, que é amplamente utilizada na área matemática, em disciplinas já citadas anteriormente.

Inicialmente se fará uma breve introdução a teoria de matrizes e suas denominações. Logo em seguida se iniciará o estudo dos diversos tipos de matrizes (Matriz Linha, Coluna, Quadrada, Nula, Identidade, Transposta, Simétrica e Oposta).

Após a introdução dos conceitos iniciais e dos tipos de matrizes, inicia-se o ensino de Álgebra Matricial, com demonstrações de Igualdade, Adição, Subtração, Multiplicação por Escalar, Multiplicação entre Matrizes e Matriz Inversa.

Neste ponto, inicia-se o estudo de Determinantes, com demonstrações de Determinantes de 1ª e 2ª Ordem, suas Propriedades. Alguns exemplos e de Matrizes podem ser vistos abaixo:

$$
\text{Linha} = (a_{11}, a_{12}, \cdots, a_{mxn}) \qquad \text{Coluna} = \begin{pmatrix} a_{11} \\ a_{21} \\ \vdots \\ a_{mxn} \end{pmatrix} \qquad \text{Identidade} = \begin{pmatrix} 1 & 0 & 0 \\ 0 & 1 & 0 \\ 0 & 0 & 1 \end{pmatrix}
$$

Algumas operações com Matrizes:

$$
\begin{pmatrix} 1 & 4 \ 0 & 7 \end{pmatrix} + \begin{pmatrix} 2 & -1 \ 0 & 2 \end{pmatrix} = \begin{pmatrix} 1+2 & 4+(-1) \ 0+0 & 7+2 \end{pmatrix} = \begin{pmatrix} 3 & 3 \ 0 & 9 \end{pmatrix}
$$

$$
\begin{pmatrix} 3 & 0 \ 4 & -7 \end{pmatrix} - \begin{pmatrix} 1 & 2 \ 0 & -2 \end{pmatrix} = \begin{pmatrix} 3 & 0 \ 4 & -7 \end{pmatrix} + \begin{pmatrix} \frac{-B}{1} & -2 \ 0 & 2 \end{pmatrix} = \begin{pmatrix} 3-1 & 0-2 \ 4+0 & -7+2 \end{pmatrix} = \begin{pmatrix} 2 & -2 \ 4 & -5 \end{pmatrix}
$$

Data: Estagiário: Página: *09/12/2002 Luiz Erivelto de Oliveira Jr - 97427 14 /28* 

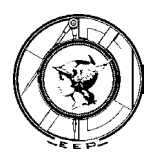

#### 3. Desenvolvimento do projeto.

3.1. Levantamento de dados.

A literatura utilizada é voltada para o ensino em 2º grau do ensino médio, tornando assim o trabalho de fácil compreensão e grande abrangência (GENTIL, 1997)

#### i) Descrição de sistemas semelhantes.

Existem vários sistemas referentes ao ensino matemático, mas nenhum que sirva como base para os alunos ingressantes em curso de Engenharia. Alguns exemplos de softwares que trabalham com matrizes seriam o Matlab®, o Microsoft Excel®, o Minitab® e o SAS®, porém nenhum é didático, são apenas ferramentas de solução de problemas.

#### ii) Análise da viabilidade.

Os recursos necessários para a implantação do projeto seria a utilização de ferramentas interativas para a composição do CD-Rom e material didático da área matemática, de onde serão retirados as teorias a serem exibidas no sistema. O sistema se torna viável, devida a alta necessidade de uma ferramenta deste tipo e aos baixos recursos utilizados no projeto.

#### iii) Impacto do sistema.

Os benefícios do sistema são claros, pois será um diferencial que a Escola oferecerá aos alunos que pretendem ingressar em um dos seus cursos, além de diminuir a evasão devido as dificuldades encontradas em relação as matérias matemáticas.

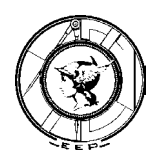

iv) Recursos necessários.

Não foi utilizada nenhuma estrutura da escola, sendo o trabalho desenvolvido inteiramente com recursos próprios.

3.2. Análise de requisitos.

O Fluxo dos Dados sobre o material foi desta maneira distribuído:

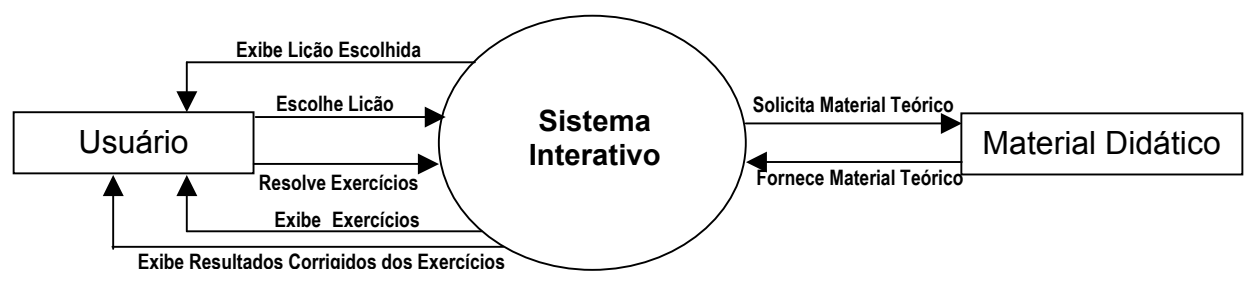

**Figura 1**. Diagrama de Contexto.

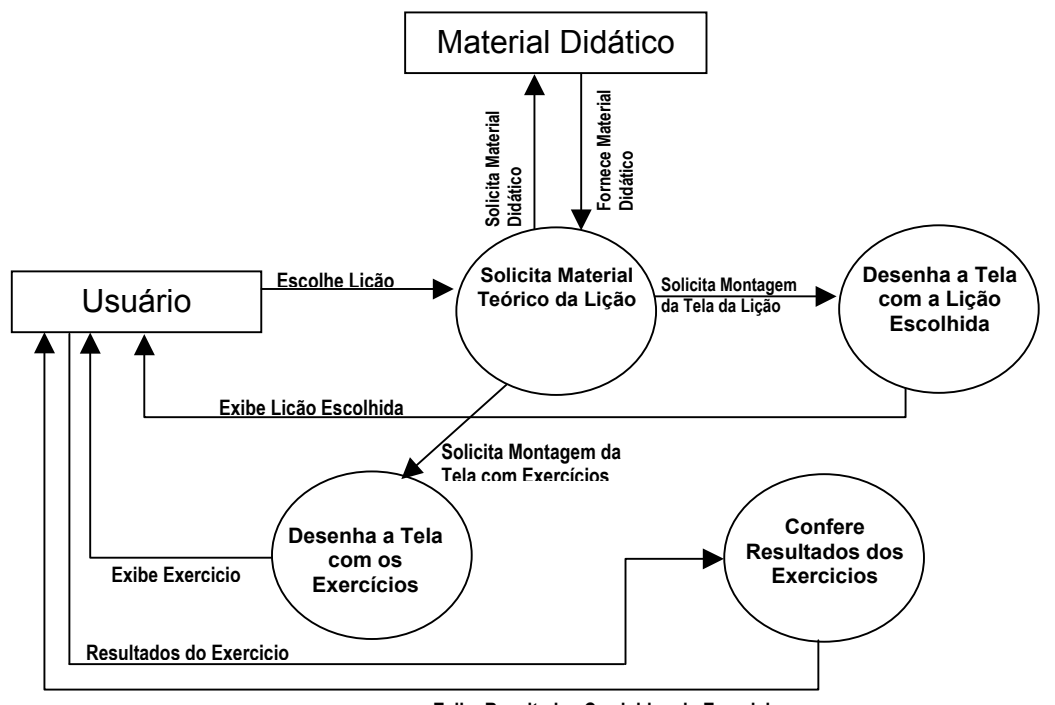

**Figura 2**. Diagrama de Nível 0 **Exibe Resultados Corrigidos do Exercicio**

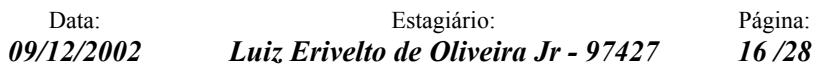

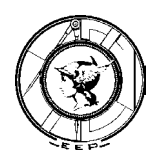

O usuário interage com o sistema de duas formas:

- 1) Ele escolhe qual a lição desejada, ou
- 2) Ele inicia através da primeira lição.

Logo após esses passos, o sistema inicia a exibição da lição escolhida, e solicita, se necessário, o resultado de exercícios, que o aluno deve responder, para seguir no aprendizado.

#### 3.3. Projeto.

O sistema partirá de uma tela inicial, onde se encontra os tópicos de ensino do sistema (ou matérias, como por exemplo, Introdução, Denominações, Determinantes, etc), informações sobre o projeto e sobre a FUMEP, além de uma lista bibliográfica para consulta.

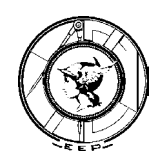

#### Tela Inicial

#### Íniciar Lições

Introdução  $11$ 

Teorema de Laplace

#### Índice das Lições

Introdução Denominação das Matrizes Igualdade entre Matrizes Adição de Matrizes Subtração de Matrizes Multiplicação de Matrizes por um Número Real Multiplicação de Matrizes Matriz Inversa Determinantes Determinantes de 1ª e 2ª Ordem Menor Complementar Cofator Teorema de Laplace

**Bibliografia Recomendada** 

Sobre o Projeto

Sobre a Fundação

**Figura 3**. Árvore de Navegação

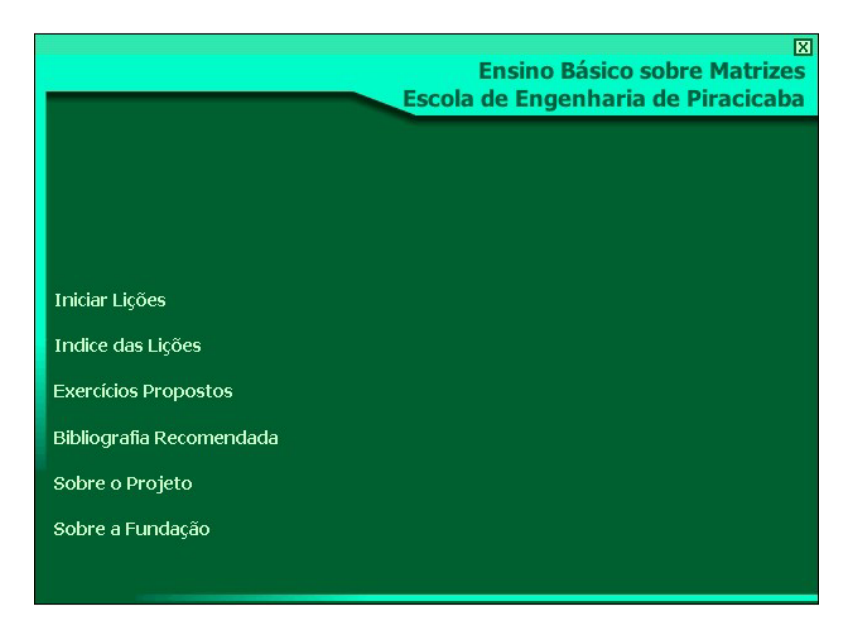

**Figura 4**. Interface Inicial do CD-Rom.

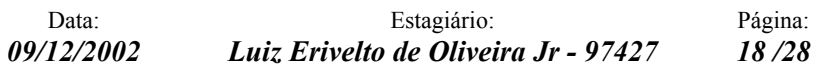

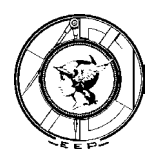

|                                              | м<br><b>Ensino Básico sobre Matrizes</b><br>Escola de Engenharia de Piracicaba |
|----------------------------------------------|--------------------------------------------------------------------------------|
| Indice das Lições                            |                                                                                |
| Introdução                                   |                                                                                |
| Denominações das Matrizes                    |                                                                                |
| Igualdade entre Matrizes                     |                                                                                |
| Adição de Matrizes                           |                                                                                |
| Subtração de Matrizes                        |                                                                                |
| Multiplicação de Matrizes por um Número Real |                                                                                |
| Multiplicação de Matrizes                    |                                                                                |
| Matriz Inversa                               |                                                                                |
| <b>Determinantes</b>                         |                                                                                |
| Determinantes de 1ª e 2ª Ordens              |                                                                                |
| Menor Complementar                           |                                                                                |
| Cofator                                      |                                                                                |
| Teorema de Laplace                           |                                                                                |
|                                              |                                                                                |

**Figura 5**. Índice das Lições contidas no sistema.

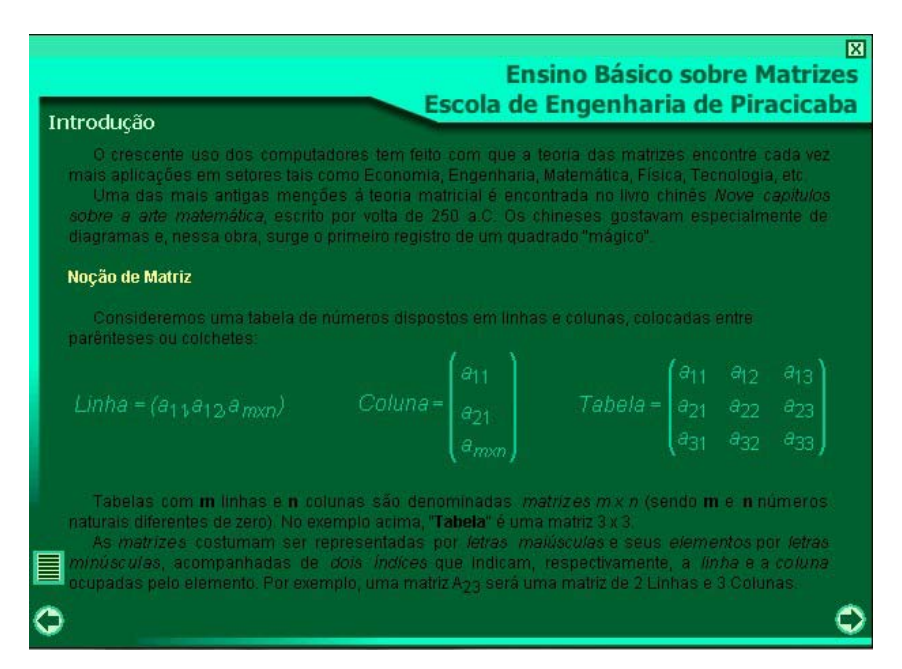

**Figura 6**. Tela da Lição "Introdução as Matrizes".

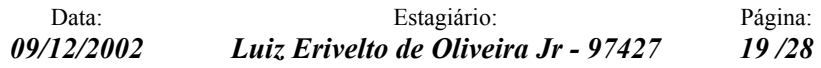

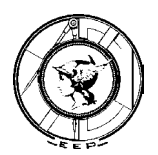

| Multiplicação de Matrizes |                                                    |                                                                                                    | <b>Ensino Básico sobre Matrizes</b><br><b>Escola de Engenharia de Piracicaba</b> | м |
|---------------------------|----------------------------------------------------|----------------------------------------------------------------------------------------------------|----------------------------------------------------------------------------------|---|
| números reais.            | linha de A pelos elementos da j-ésima coluna de B. | O produto de uma matriz por outra não pode ser determinado através do produto de seus<br>respectivos elementos. Especificamente nessa operação, não podemos proceder do mesmo modo<br>como fizemos até agora, já que a multiplicação de matrizes não é análoga à multiplicação de<br>Assim, o produto das matrizes A= (a <sub>ii</sub> ) <sub>m x p</sub> e B= (b <sub>ii</sub> ) <sub>p x n</sub> é a matriz C= (c <sub>ii</sub> ) <sub>m x n</sub> , onde cada<br>elemento c <sub>il</sub> é obtido através da soma dos produtos dos elementos correspondentes da i-ésima |                                                                                  |   |
|                           |                                                    | $\begin{pmatrix} 1 & 3 \\ 2 & 4 \end{pmatrix} * \begin{pmatrix} 5 & 7 \\ 6 & 8 \end{pmatrix} = \begin{pmatrix} 1*5+3*6 & 1*7+3*8 \\ 2*5+4*6 & 2*7+4*8 \end{pmatrix} = \begin{pmatrix} 23 & 31 \\ 34 & 46 \end{pmatrix}$                                                                                                    |                                                                                  |   |
| $\blacksquare$            |                                                    |                                                                                                    |                                                                                  |   |

**Figura 7**. Tela da Lição "Multiplicação de Matrizes"

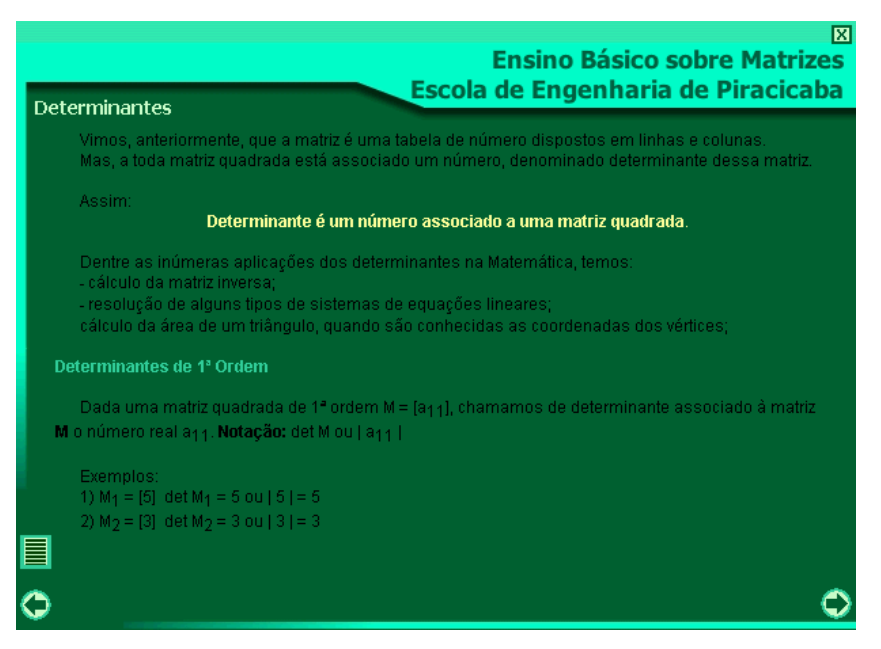

**Figura 8**. Tela da Lição "Determinantes"

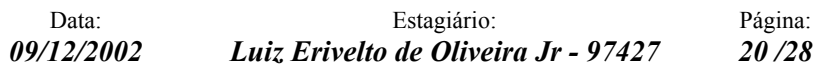

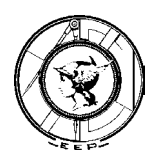

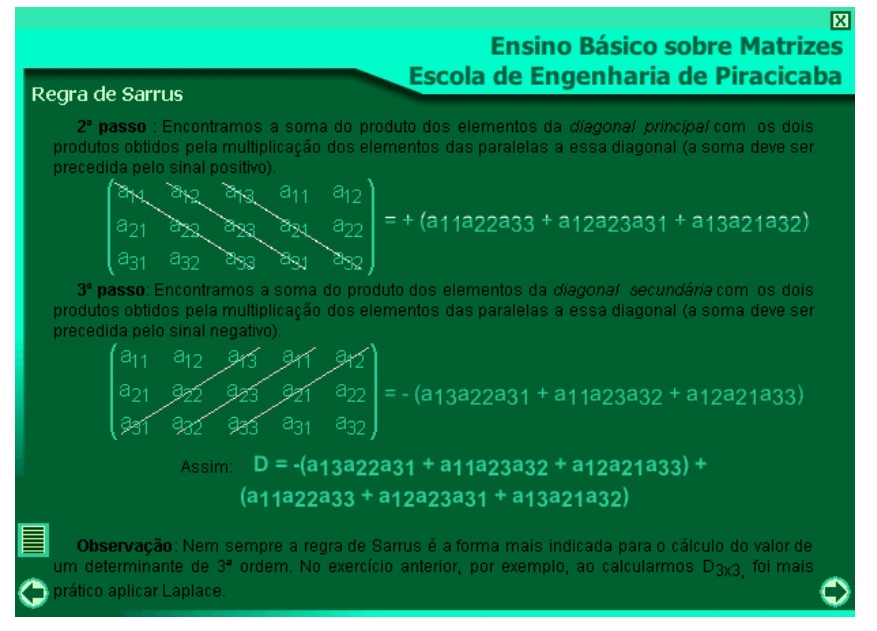

**Figura 9**. Tela da Lição "Regra de Sarrus"

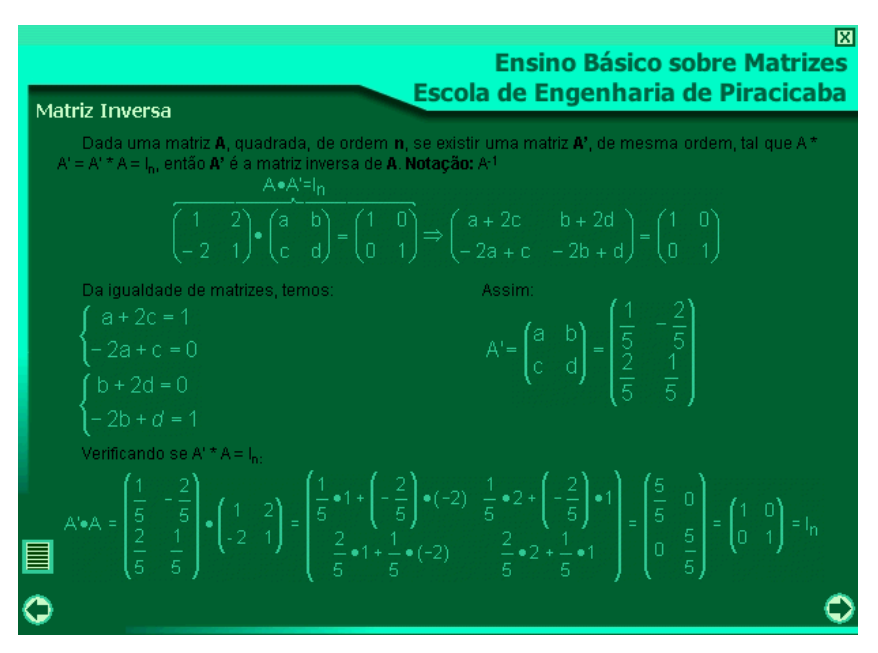

**Figura 10**. Tela da Lição "Matriz Inversa"

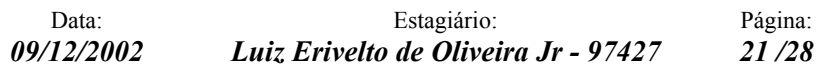

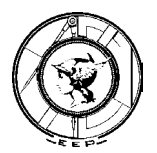

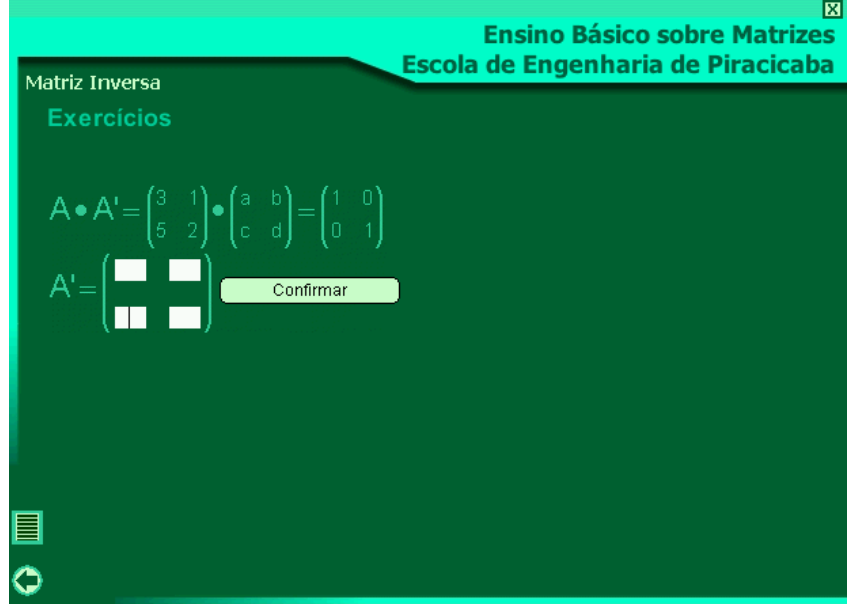

**Figura 11**. Tela do Exercício sobre "Matriz Inversa"

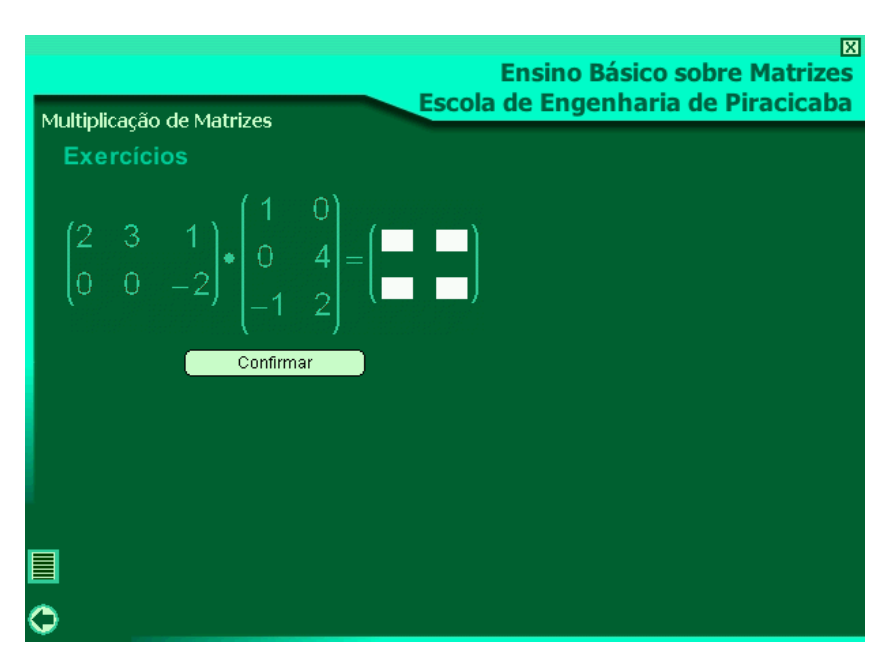

#### **Figura 12**. Tela do Exercício sobre "Multiplicação de Matrizes"

Data: Estagiário: Página: *09/12/2002 Luiz Erivelto de Oliveira Jr - 97427 22 /28* 

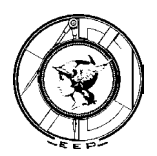

#### 3.4. Implementação.

O Macromedia Director trabalha com estrutura de Programação Orientada ao Objeto, ou seja, cada membro de seu "Cast" (objetos utilizados no projeto) possui propriedades e ações (IMPACTA, 2002). Devido ao sistema solicitar uma interação ao usuário, quando se encontra na resolução de exercícios, este deverá executar linhas de "Script" (programação). A programação do sistema é simples, pois não realiza cálculos nem interações entre os objetos, apenas testes condicionais. Abaixo, exemplos dos scripts.

```
on mouseUp me .//.no Evento MouseUp (Clique) sobre esse objeto, ele executa o script abaixo 
  A11 = member("a11").text // Solicita o valor de texto do membro A11<br>A12 = member("a12").text // Solicita o valor de texto do membro A12
  A12 = member("a12").text // Solicita o valor de texto do membro A12<br>A21 = member("a21").text // Solicita o valor de texto do membro A21
  A21 = member("a21").text // Solicita o valor de texto do membro A21<br>A22 = member("a22").text // Solicita o valor de texto do membro A22
                                          // Solicita o valor de texto do membro A22
  if (A11 <> "-12") Or (A12 <> "0") Or (A21 <> "3") Or (A22 <> "-6")
then // Testa os valores dos membros (resposta ao exercício)
      member("Mensagem").text = "Errado, Verifique os resultados !!!" 
         // O valor do membro Mensagem muda, de acordo com a resposta do exercicio
   else
      member("Mensagem").text = "Certo, Parabens !!!"
      Go To Frame 340 
        // Como a resposta estava certa, ele vai para o frame 340, onde existe um botão 
        // de prosseguimento, para a próxima lição.
   end if
end
```
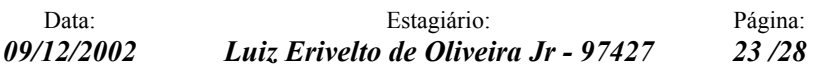

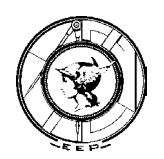

#### 4. Planejamento.

#### 4.1. Fases de desenvolvimento.

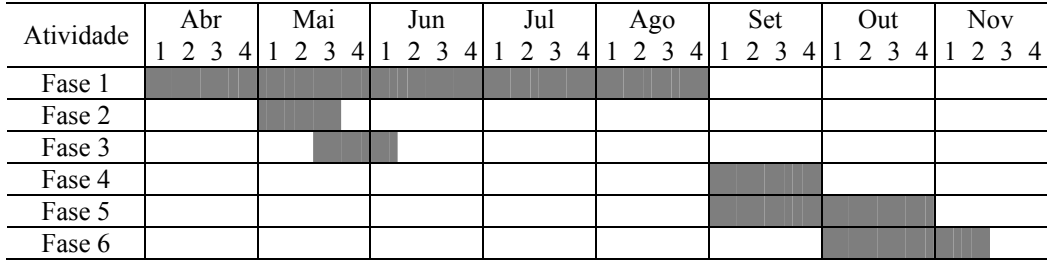

#### **Fase 1: Aquisição e digitalização do material teórico.**

Uma bibliografia foi indicada pelo orientador para ser utilizada como base no sistema. Por ser uma bibliografia baseada no ensino matemático para o 2º grau, é de fácil entendimento e aprendizado. A cada semana, foi planejada a digitação de uma das lições do material teórico. O processo de digitalização foi finalizado conforme o planejado.

#### **Fase 2: Escolha da ferramenta a ser utilizada no projeto.**

A ferramenta escolhida para implementar o projeto foi o Macromedia Director ® em sua versão 8.5. Esse software, além de conter inúmeros recursos multimídia, também é de fácil utilização e pode ser utilizado como linguagem de programação (Lingo), além de ser o software líder de mercado para criações de animações em CD-Rom.

#### **Fase 3: Estudo da ferramenta escolhida.**

Aprendizado da ferramenta já citada neste relatório.

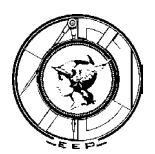

#### **Fase 4: Inicio da implementação do material teórico ao sistema interativo.**

A implementação foi o processo mais trabalhoso do trabalho, pois é onde se compõe toda a interatividade do sistema com o usuário. Porém correu dentro dos prazos planejados, sendo implementadas uma matéria por semana.

#### **Fase 5: Teste de operacionalidade.**

Os testes se estenderam até o final do projeto, sendo executados conforme o material teórico era implementado no sistema interativo. Em paralelo, o orientador do trabalho também realizou testes de operacionalidade.

#### **Fase 6: Prováveis alterações de composição.**

Com a detecção de erros no sistema, através da Fase 5, iniciam-se as medidas corretivas que serão implementadas a partir de Outubro.

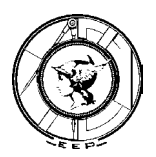

#### 5. Resultados e discussões.

O material teórico proposto foi o básico para alunos do 2º grau. Este material foi incluído no projeto na sua totalidade. Um dos grandes problemas encontrados junto ao projeto foi de digitalização dos materiais teóricos, tendo em vista que esses são compostos por muitas fórmulas e cálculos. Como o objetivo do projeto era que o material deveria ser o mais atrativo possível para o aluno, essa material em muitas vezes foi resumido, porém, com uma capacidade de entendimento aceitável. Quanto aos exercícios, o plano inicial seria o de colocarmos, pelo menos, 2 exercícios para cada tema. Porém, com o prazo escasso para trabalho no projeto, foi implementado 1 exercício para cada tema avançado (os temas considerados de introdução não tiveram exercícios implementados). Em uma segunda versão do sistema, seria recomendável o aumento da quantidade de exercícios e de teoremas de resolução de determinantes (neste projeto, foi planejado a execução do Teorema de Laplace para resolução de Determinantes).

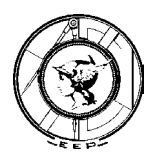

#### 6. Conclusões.

Além dos conhecimentos em técnicas de resolução de determinantes, e matérias correlatas, a maior experiência neste projeto foi o aprendizado de uma ferramenta que é líder de mercado na criação de animações digitais em CD-Rom. A ferramenta é realmente poderosa e tem a disposição diversos recursos que não tiveram aplicações neste projeto em si, mas que serão muito úteis no futuro. Também não se pode deixar de lembrar a experiência da produção de um projeto em nível acadêmico, que nos preparou para um eventual mestrado e doutorado.

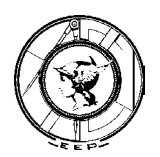

7. Referências Bibliográficas.

GENTIL, N.; SANTOS, C.A.M.; GRECO, A.C.; BELLOTTO FILHO, A.; GRECO, S.E. **Matemática para o 2º grau**. São Paulo: Ática. v.2, 1997.

IMPACTA INC**. Macromedia Director 8.5®.** Apostila de Curso. Escola de Informática Impacta. São Paulo, 2002.

MACROMEDIA INC**. Macromedia Director 8.5 Shockwave Studio® Product Overview.** http://www.macromedia.com/software/director/productinfo/productoverview

SANTIAGO, C. **Informações sobre Matemática**. http://www.cesec.ufpr.br/~cds/